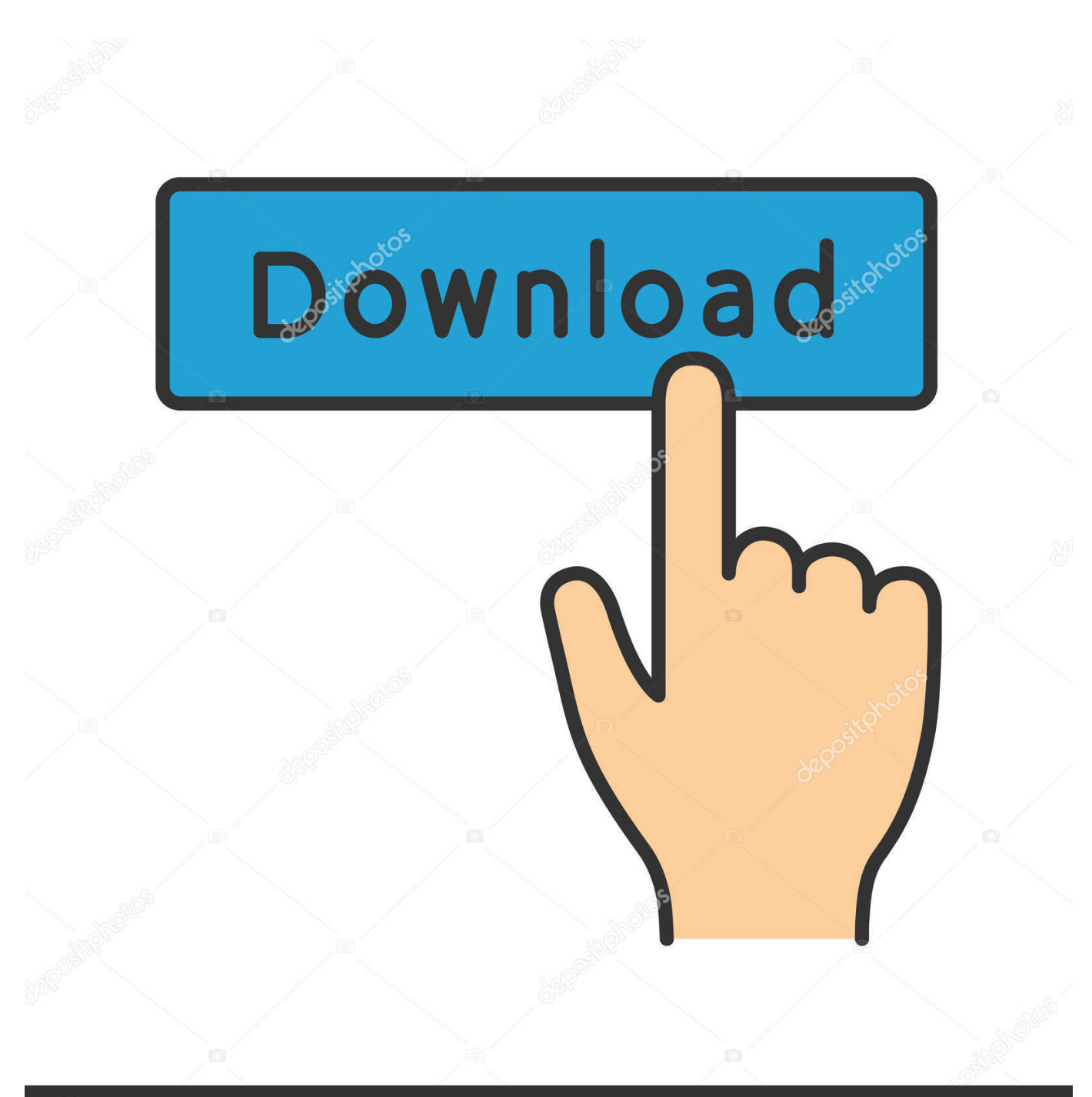

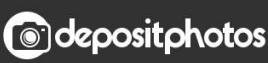

Image ID: 211427236 www.depositphotos.com

[Программа Для Подбора Цвета Фасада Дома](https://tiurll.com/1tq6nw)

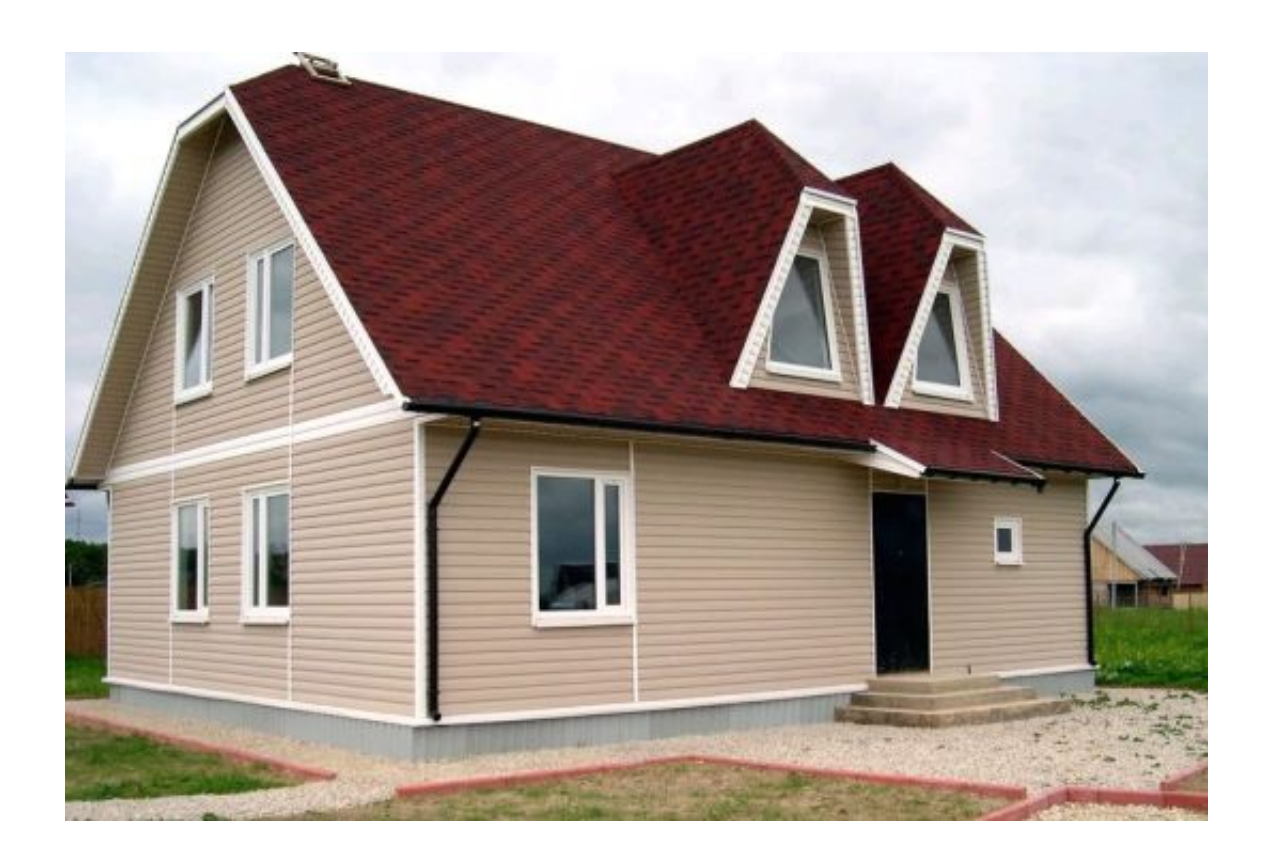

[Программа Для Подбора Цвета Фасада Дома](https://tiurll.com/1tq6nw)

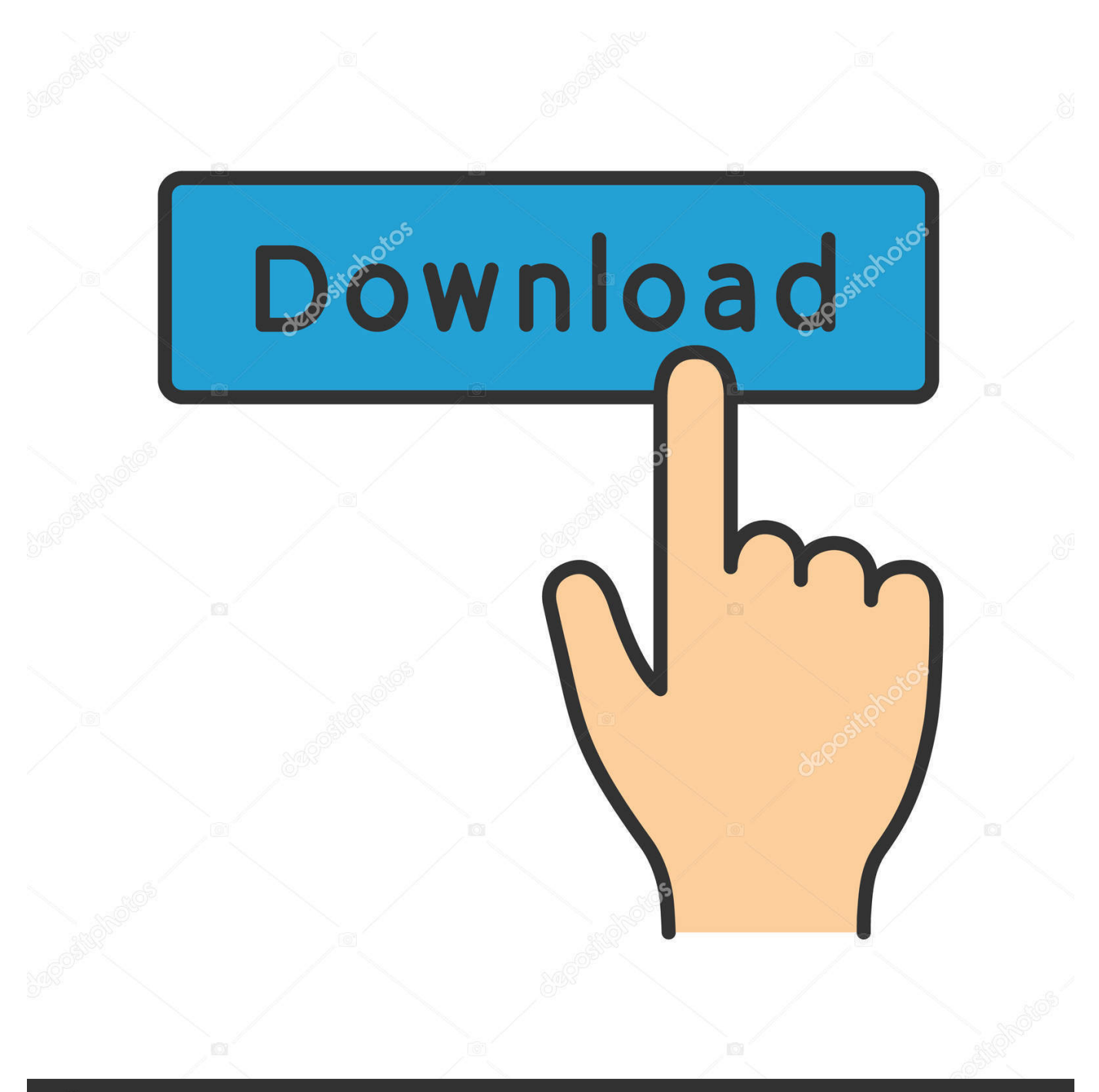

## **@depositphotos**

Image ID: 211427236 www.depositphotos.com Поэтому лучше всего они подойдут для дома, расположенного в северном регионе с холодным климатом.

Откосы и наличники Кровля Цоколь Cedral/Cedral Click Wood.. Для сооружений, построенных в классическом стиле, требуется точное соблюдение цветового баланса.. Выбирая подходящий цвет кровли, следует Psychopax Tropfen Инструкция Применения На Русском Языке внимание на то, какой визуальный эффект он оказывает.. При необходимости некоторые элементы декора можно выделить при помощи золотистого оттенка.. Cedral/ Cedral К стенам, выполненным из темного кирпича, отлично подойдут серые или бежевые материалы кровли.

## [World Machine With Keygen Photoshop](https://hub.docker.com/r/modethadi/world-machine-with-keygen-photoshop)

При оформлении домов в таком стиле следует использовать коричневые и серые оттенки, которые имитируют цвет натуральных материалов.. Идеальным решением станет светлая пастельная гамма, в которой один оттенок плавно переходит в. [Aeroadmin Download For Mac](http://arinzapi.blo.gg/2021/february/aeroadmin-download-for-mac.html)

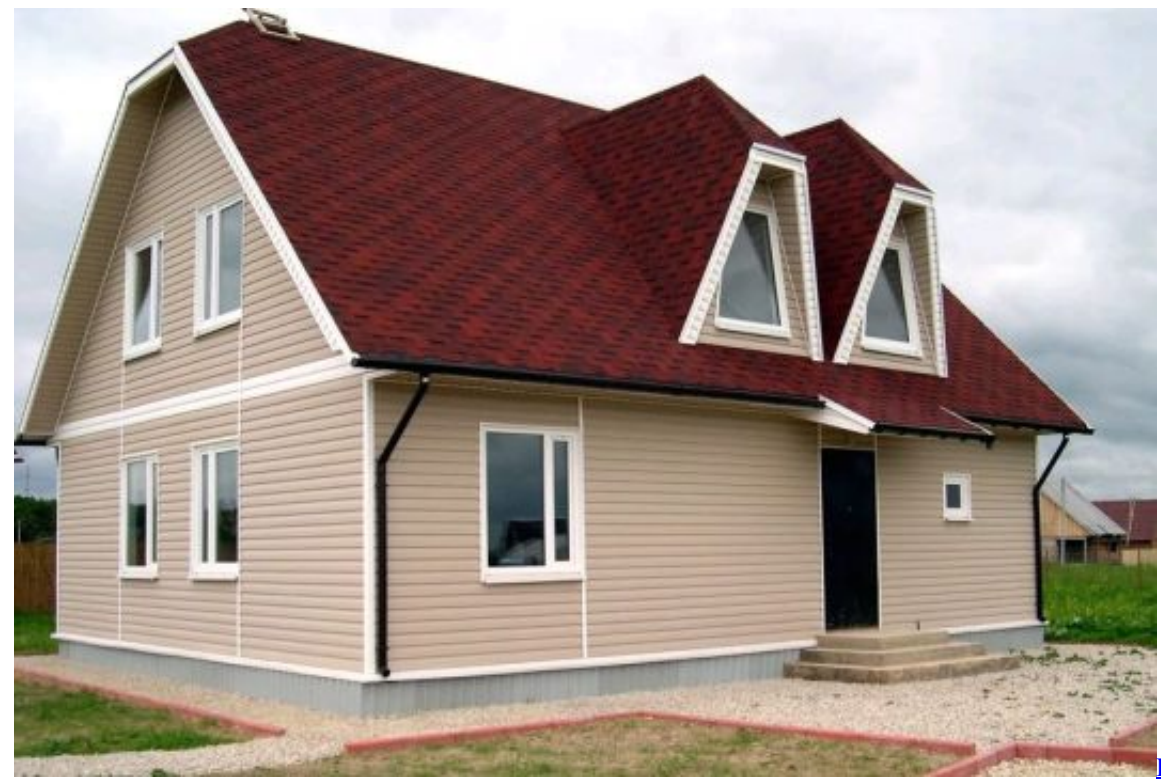

[Commentary By Swami Chinmayananda Pdf Files](https://mystifying-lichterman-62e40d.netlify.app/Bhagavad-Gita-Commentary-By-Swami-Chinmayananda-Pdf-Files.pdf)

[Bhagavad Gita](https://mystifying-lichterman-62e40d.netlify.app/Bhagavad-Gita-Commentary-By-Swami-Chinmayananda-Pdf-Files.pdf)

## [تحميل تويتر للكمبيوتر ويندوز 8 جافا 2019](http://gelarza.yolasite.com/resources/----8--2019.pdf)

 На сегодняшний день доступно множество инструментов для визуализации крыши.. Выбери свой цвет! Фасад, зона 1 Фасад, зона 2 Подшив свеса кровли. [Fcc Sound Card Drivers Download](https://seesaawiki.jp/innanrasell/d/Fcc Sound Card Drivers Download)

[Sony Ericsson Media Player Skins](http://clusformeri.blogg.se/2021/february/sony-ericsson-media-player-skins.html)

Онлайн-конструктор дизайна частного домаКрайне не рекомендуется использовать резкие цветовые перепады, основанные на контрасте.. Онлайн-конструктор дизайна частного дома Благодаря этому визуальному конструктору, вы можете подобрать себе цвета и материалы, сочетающиеся друг с другом для вашего реального проекта дома.. Для жилья, которое возводится в тёплой местности, наоборот, рекомендуется обустройство крыши светлого оттенка.. В оформлении фасада обычно преобладают бежевые или белые цвета, а крыша всего на тона темнее основной конструкции.. Онлайн конструкторы подбора цветаИзвестно, что тёмные крыши хорошо нагреваются, так как притягивают к себе солнечные лучи.. Одни цвета могут визуально увеличивать или уменьшать форму дома, другие изменять её, третьи — прятать или делать более заметными различные изъяны, а четвёртые могут снизить или повысить уровень освещения в жилых комнатах. 34bbb28f04 [Free Typing Download For Mac](https://www.tubeclamps.nl/sites/default/files/webform/free-typing-download-for-mac.pdf)

## 34bbb28f04

[Iron Man 3 Hd 1080P Trailer Free Download For Mobile](https://seesaawiki.jp/tratacwebka/d/Iron Man 3 Hd 1080P Trailer !!EXCLUSIVE!! Free Download For Mobile)